## **DAFTAR ISI**

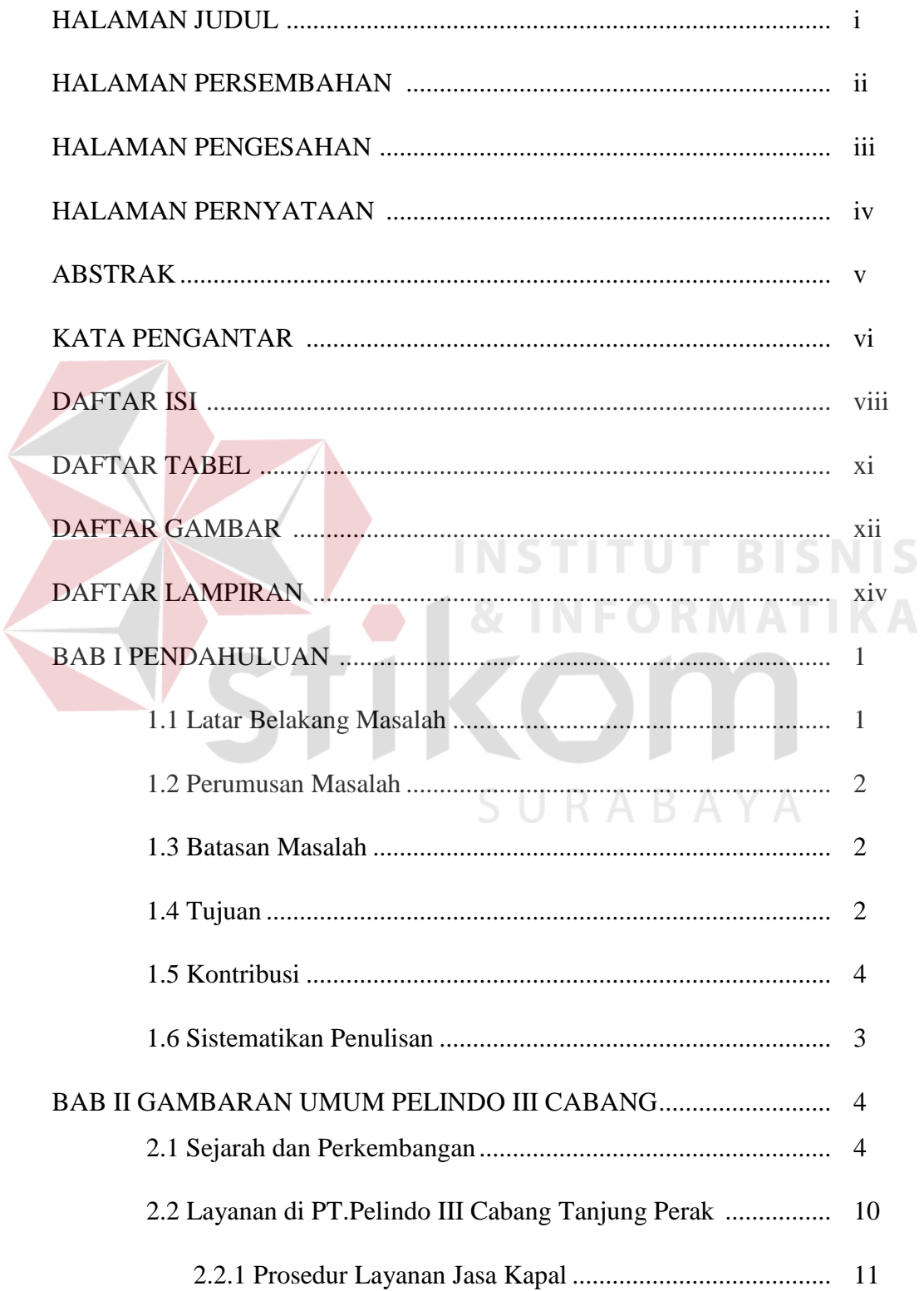

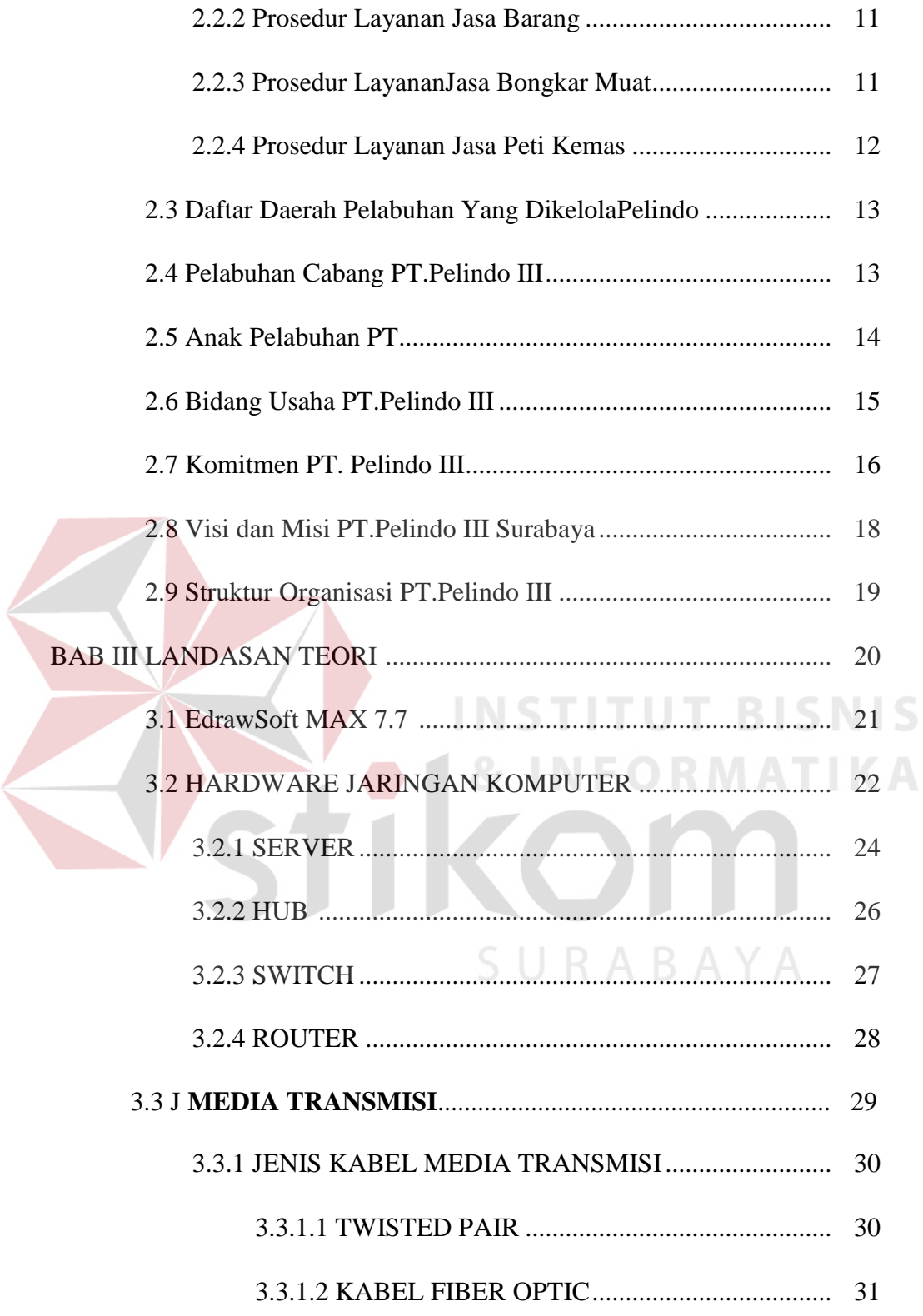

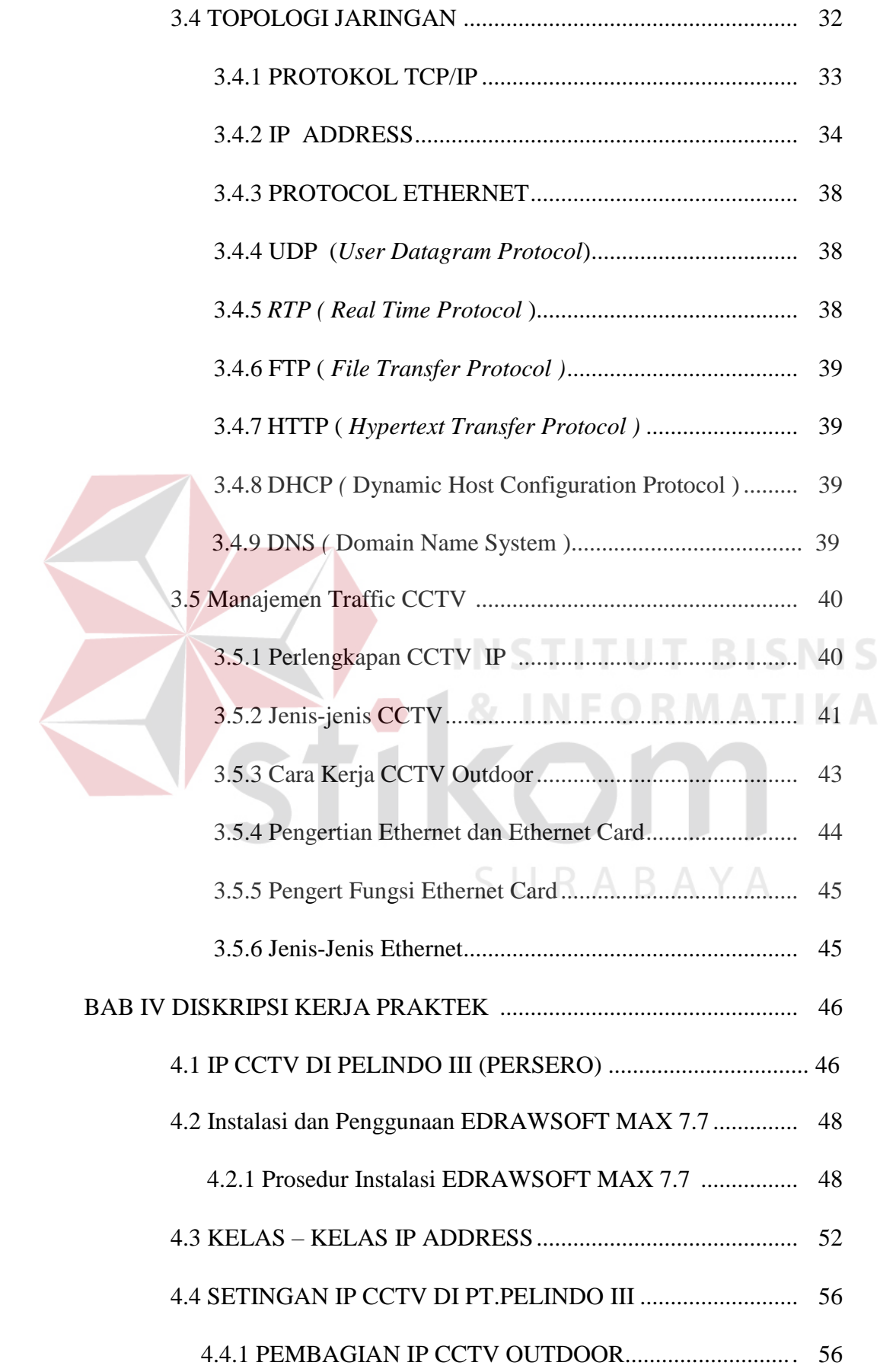

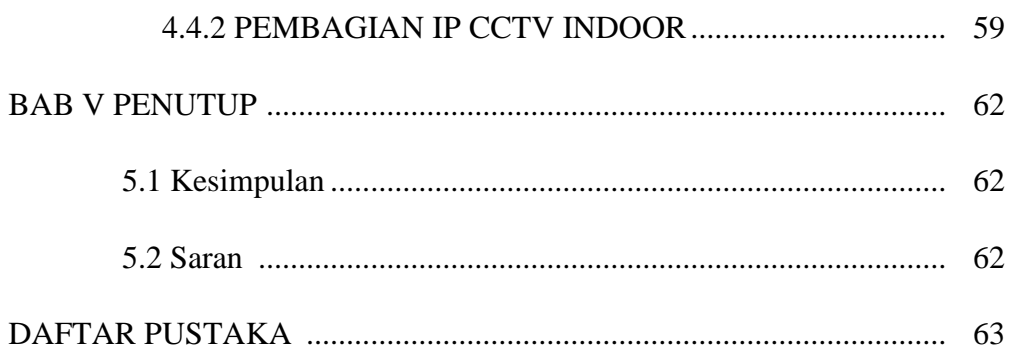

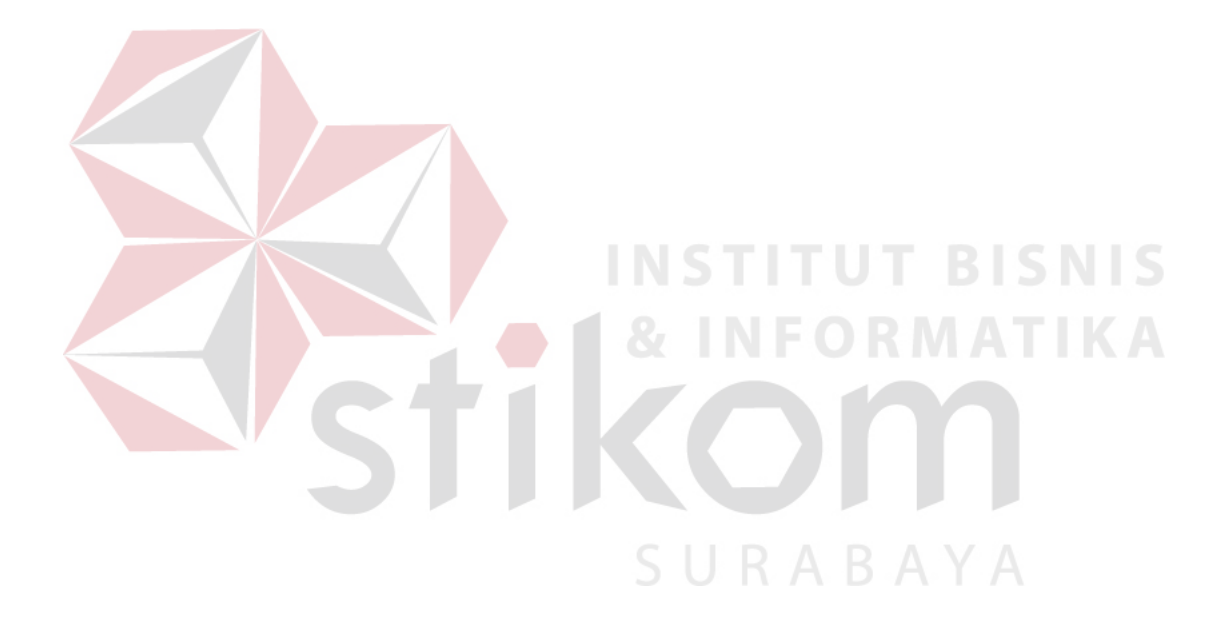